### **Free Picture Enhancer Активированная полная версия Activator Скачать [Latest 2022]**

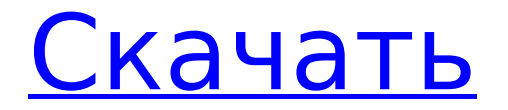

**Free Picture Enhancer Free Registration Code Download [Win/Mac] (2022)**

FREEPICURE — это БЕСПЛАТНОЕ программное обеспечение для обработки изображений, которое позволяет вам избавиться от нежелательных эффектов на ваших фотографиях, возникающих в результате ухудшения качества изображения. От студийных и фотоманипуляций для уменьшения контраста, преобразования изображения в черно-белое до мгновенного изменения изображения с использованием спецэффектов, анимации, модификаций, изменения размера, фотонаклеек и многого другого — FREEPICURE все, что вам нужно, чтобы ваши фотографии выглядели в лучшем свете. Free Picture Enhancer Crack — это БЕСПЛАТНОЕ программное обеспечение, которое позволяет вам изменять контрастность,

яркость изображения и даже изменять цвет ваших фотографий. Он также предлагает неограниченное количество забавных изображений и эффектов, позволяющих мгновенно преобразовать фотографию или избавиться от нежелательных эффектов. Изменяя изображение, вы можете превратить его из хорошего в великолепное! Как установить Cracked Free Picture Enhancer With Keygen 5.0.58.2512? >>Пожалуйста, перейдите, чтобы получить последнюю версию. >>Для установки распакуйте программу установки на целевой диск.

>>Пожалуйста, выполните следующие шаги для удаления: 1. Нажмите кнопку «Пуск» и приложение «Выполнить»; введите «%AppData%\Microsoft\Uninstall\ {B52A4A5C-

FE64-4B29-892C-1F4B45D09E0A}». 2. Прокрутите вниз и найдите заголовок в списке, дважды щелкните его, чтобы

выбрать. 3. В столбце «Удалить» щелкните стрелку и выберите «Удалить», затем нажмите «ОК», а затем «Применить». 4. Закройте интернет-браузер. 5. Дважды щелкните значок Free Picture Enhancer Free Download и дождитесь запуска установки. Извлеките файлы и запустите EXE-файл. Добавить в избранное Free Picture Enhancer Crack Free Download был добавлен в избранное. Дважды щелкните Free Picture Enhancer.exe для установки. Как активировать Free Picture Enhancer? Откройте браузер и перейдите по ссылке: Введите адрес электронной почты и пароль, нажмите кнопку «Активировать» для завершения регистрации. Команда технической поддержки свяжется с вами в течение 2 рабочих дней, чтобы помочь вам активировать программное обеспечение. Поддерживать - Обратная

## связь -

**Free Picture Enhancer Crack Download**

LiveMovieLab Ultimate — это видео приложение для редактирования/улучшения, предназначенное для помочь вам улучшить ваши цифровые видео, включая фильмы, снятые на видеокамеру, цифровая видеокамера, мобильный телефон или другое цифровое устройство. Ключевая особенность: • Импорт видео/аудио файлов с различных устройств, камер и носителей. • Редактирование цифрового видео: обрезка, объединение, кадрирование, фильтрация и создание титров. • Затухание и изменение скорости видео. • Улучшайте и ретушируйте фотографии внутри видео или добавляйте их. • Супер быстрые и простые настройки скорости. • Гамма-

# коррекция и регулировка баланса

белого. • Звуковые эффекты и фоновая музыка. • Аудио и видео эффекты. • Видеопереходы и титры. • Множественное сжатие B-кадров для лучшего качества сжатия. • Системные Требования: Windows Vista/XP/сервер 2003/2008 x86 Mac OS X версии 10.4+. Реальный игрок Медиаплеер 11 Реальный игрок Media Player 11 — это бесплатная, кроссплатформенная и медиаплеер с открытым исходным кодом, который воспроизводит аудио- и видеофайлы, игры, телепередачи и вебсайты. Он доступен для Windows и Mac OS X, и может использоваться в Linux платформы со специальной поддержкой. Основные характеристики: \* Поддержка CD/DVD \* Онлайн трансляция \* Плагины iTunes и Windows Media Player \* Графический пользовательский интерфейс \* Встроенный микрофон и звуковая карта

## поддерживать \* Различные настройки \* Быстрое и простое прослушивание

интернет-радио \* Прослушивание без рекламы \* Аудио и видео эффекты \* Воспроизведение субтитров, встроенных шрифтов, анимированные изображения и анимированные GIFфайлы \* Поддержка метаданных \* Поддержка ассоциаций файлов \* Пользовательские горячие клавиши \* Встроенный просмотрщик изображений Будущая мать 2,4 Будущая мама 2.4 это модуль для Будущая мать версия 2.4. Функции: \* Поддерживает все форматы, установленные для Будущая мать версия 2.4 \* Поддерживает функцию без плагинов, используя китайский язык \* Два языка - китайский и английский \* Возможность управления модулями модулей с помощью командная строка \* Возможность извлечения модуля с помощью Будущая мать версия 2.4 Что нового в

официальной релизной версии «Будущая мама 2.4»? Здесь вы можете бесплатно скачать набор инструментов JPG to PDF Converter 11.45. 1709e42c4c

Кому-то просто нравится фотографировать, кому-то нравится смотреть фотографии. Вот простой способ увидеть ваши фотографии подругому. Free Picture Enhancer — это простой инструмент для улучшения изображений с помощью художественных эффектов и фильтров. Free Picture Enhancer позволяет просматривать изображения по-новому. Многие люди любят вешать свои фотографии на холодильник. Это относится и к нам, потому что мы любим поесть. Поэтому мы посвящаем страницу с бесплатными картинками для холодильника. Но что вы видите по ту сторону холодильника? В конце концов, холодильник предназначен не только для еды. Вы также размещаете музыку, картинки из любимых фильмов и телепередач и многое другое. Не у

всех есть свободная стойка для фотографий. «Free Picture Enhancer» поможет вам поместить фотографии на холодильник или в любое другое место в вашем доме. Вы можете настроить размер, наклон, поворот и положение фотографии всего за несколько кликов. «Free Picture Enhancer» — это простой инструмент для улучшения изображений с помощью художественных эффектов и фильтров. Прежде всего: программное обеспечение бесплатно. Программа разделена на несколько разделов: «Free Picture Enhancer» — это название программного обеспечения. «Фильтры» — это то, что вы можете делать с изображениями. «Порядок сортировки» позволяет сделать изображения видимыми или скрытыми в программе. «Тени» относятся к изображениям, которые выглядят немного мутными, если смотреть на них с краев. «Шум» —

это название программы для того, что она делает с фотографиями, которые выглядят переэкспонированными. «Тоны» — это то, где вы можете избавиться от сильных цветовых различий на фотографии. В разделе «Эффекты» вы можете добавлять к своим фотографиям специальные эффекты. «Эффекты» разделены на следующие категории: «Преобразовать в оттенки серого», «Голубой», «Мятный», «Размытие» и «Раскрасить». «Действия» — это название того, что программа делает с изображениями: «поворот», «переворот», «растяжение», «сжатие», «перемещение», «поворот на 180°», «изменение размера» и «удаление». «Снимки» означают, что ваши изображения могут быть сохранены в момент внесения изменений. "Free Picture Enhancer" поставляется с файлом справки. Скриншоты для улучшения изображения

## бесплатно: Обзор редактора Free Picture Enhancer: Бесплатное изображение

**What's New in the?**

С целью предложить вам совершенно новое решение для доступа к лучшим предложениям, подготовленным в Интернете, мы решили составить список наиболее полезных промо-кодов и купонов, доступных в Интернете. Наша эксклюзивная команда крутых обезьян постоянно работает над тем, чтобы найти больше возможностей, чтобы предложить вам лучшие предложения и акции! По этому случаю мы предоставили нашим самым продаваемым клиентам доступ к самым лучшим предложениям, и теперь вы в числе самых желанных членов нашей группы! Потребителям разрешается использовать перечисленные ниже бонусы только один раз, если не

## указано иное. Если промокод уже использовался ранее, то его можно использовать только один раз в течение определенного периода. CodesHugeShoppersProAV.net для вашего удобства: Если вы узнали о каком-то интересном предложении и хотите, чтобы оно появилось здесь, на нашем сайте, в случае, если вы хотите отправить его нам, тогда скопируйте промо-код в самом верху . Убедитесь, что, если вы не использовали код раньше, вы указали точное имя, чтобы не забыть о нем. Если вы пришлете нам код, который совпадает с тем, который есть на сайте, то мы включим лучшее предложение на эту конкретную страницу. Если вы не укажете имя, вы

должны использовать бонус как можно скорее и следить за тем, чтобы срок его действия не истек или не был поврежден. Обратите внимание: на сайте CODESHUGESHOPPERSproAV вы

найдете раскрывающийся список, который поможет вам подписаться на наш список рассылки, отправить свое имя и адрес электронной почты для добавления в наш список рассылки. После этого вы получите наши промокоды и другие предложения в свой почтовый ящик. Мы надеемся, что этот список лучших скидок и специальных предложений, которые мы предоставляем нашим уважаемым клиентам, окажется для вас наиболее полезным, и теперь вы сможете сэкономить еще больше денег, покупая новый смартфон или планшет! Как ввести код купона: Если вы хотите использовать код купона, вам нужно будет нажать на код купона, который вы хотите использовать, и скопировать его. В поле с надписью «что вы должны заполнить» вам необходимо скопировать код наиболее эффективным способом, иначе код

купона не будет использован. Когда вы это сделаете, вставьте его в поле под словами «c

**System Requirements:**

Минимум ПК: ОС: Windows 7 (64-разрядная версия) Процессор: Intel Core i5, Intel Core i7 Память: 2 ГБ ОЗУ Графика: видеокарта DirectX 11 DirectX: версия 11 Сеть: широкополосное подключение к Интернету Хранилище: 100 МБ свободного места Другое: Нет Минимум для PlayStation®4: ОС: системное программное обеспечение PS4™ 10.0 Процессор: Intel Core i5, Intel Core i7 Память: 2 ГБ ОЗУ Графика: GeForce GTX

Related links: